#### Problem :

Unit 1104 Crawford House, 70 Queen's Road Central, Hong Kong<br>TeL: 852-25032568 Fax: 2503 5568

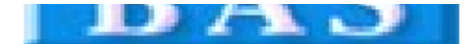

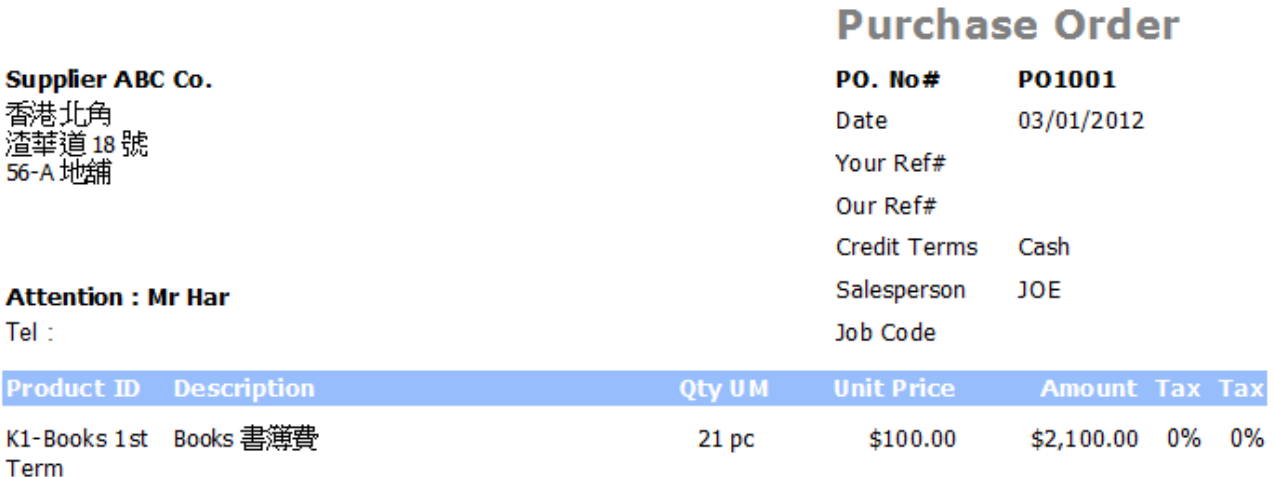

空白地方太多

Comments

**Total Before Tax** \$2,100.00

### Solution :

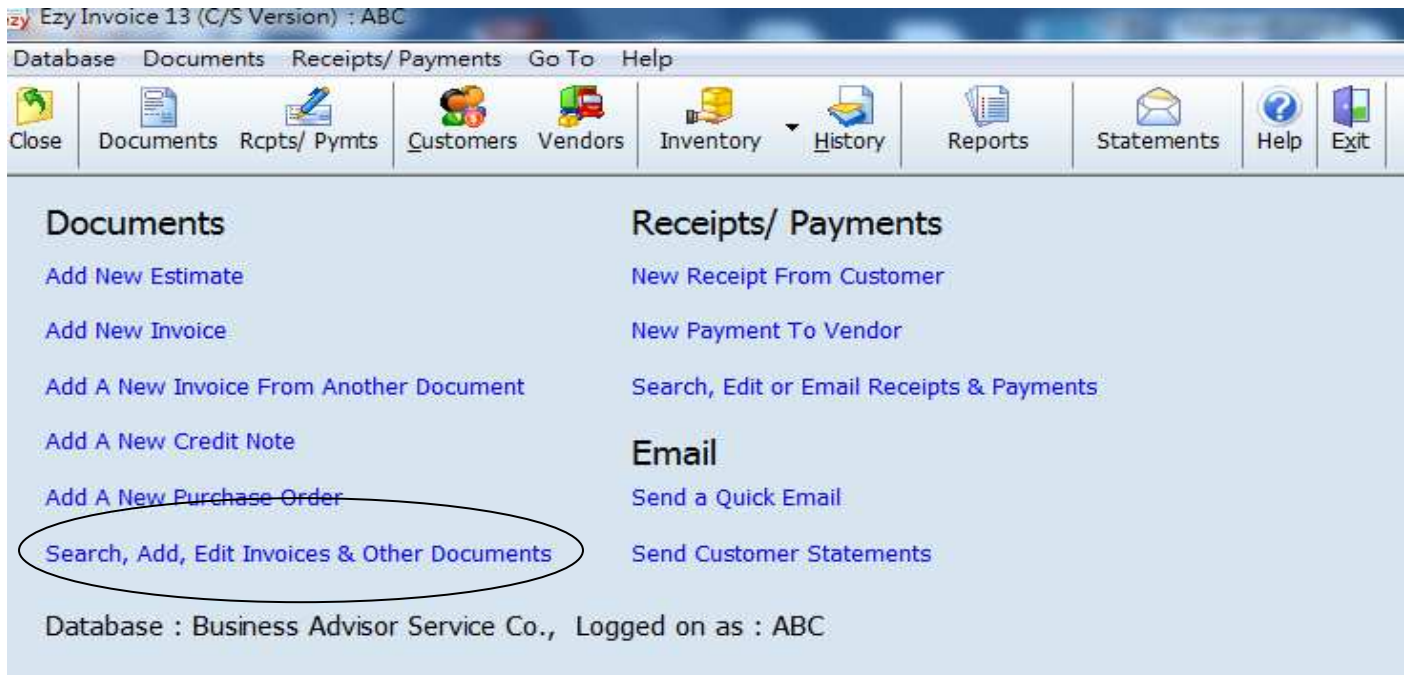

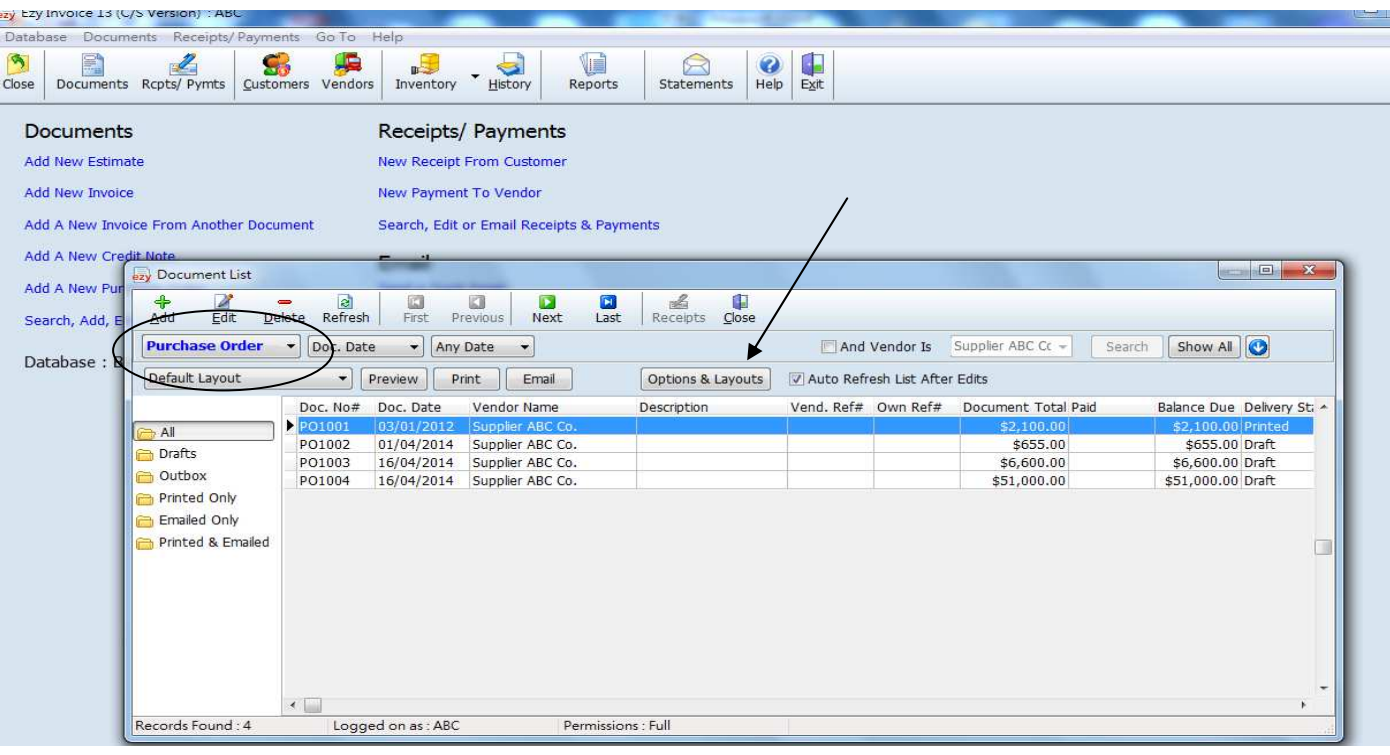

# EZY Invoice 13

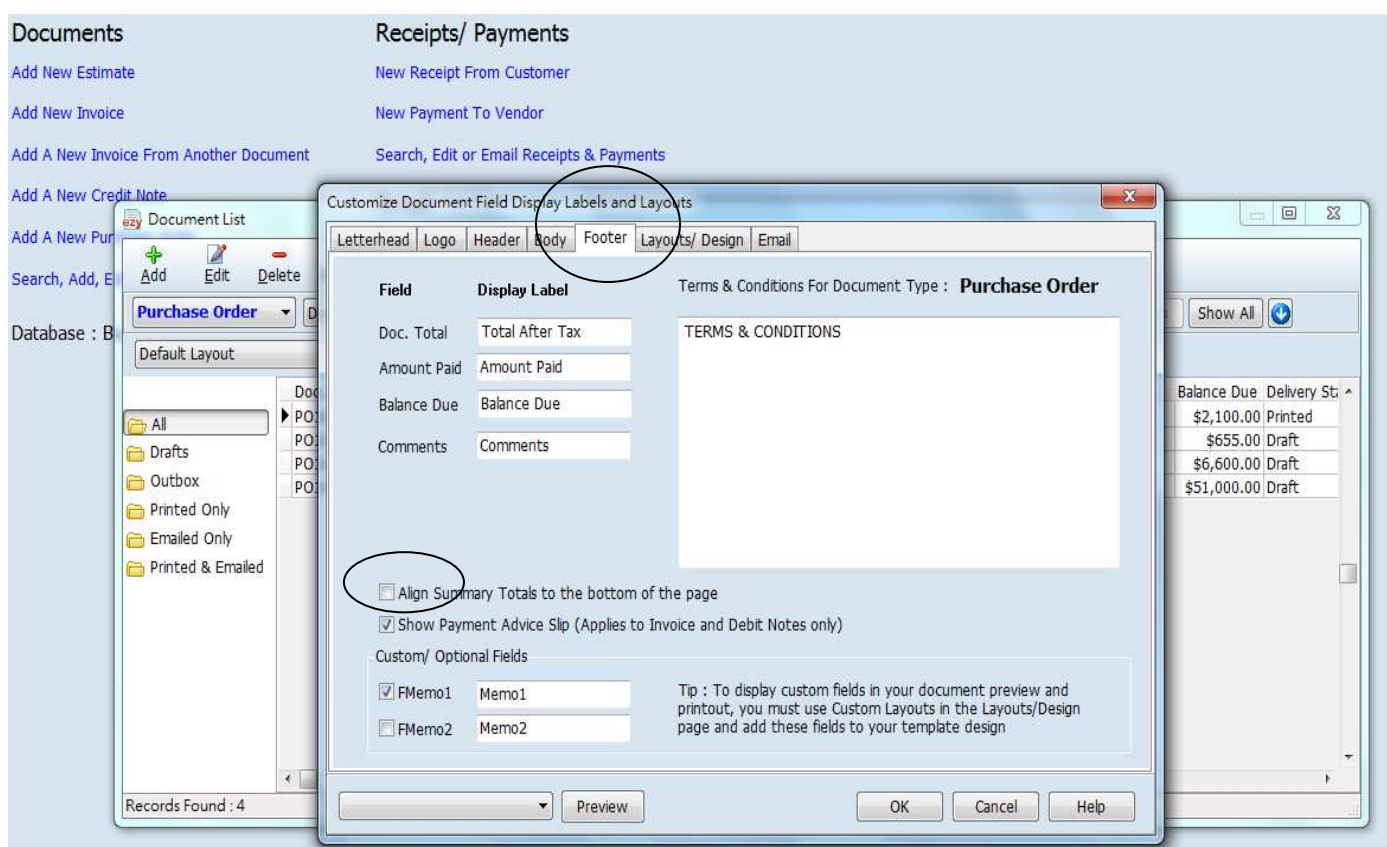

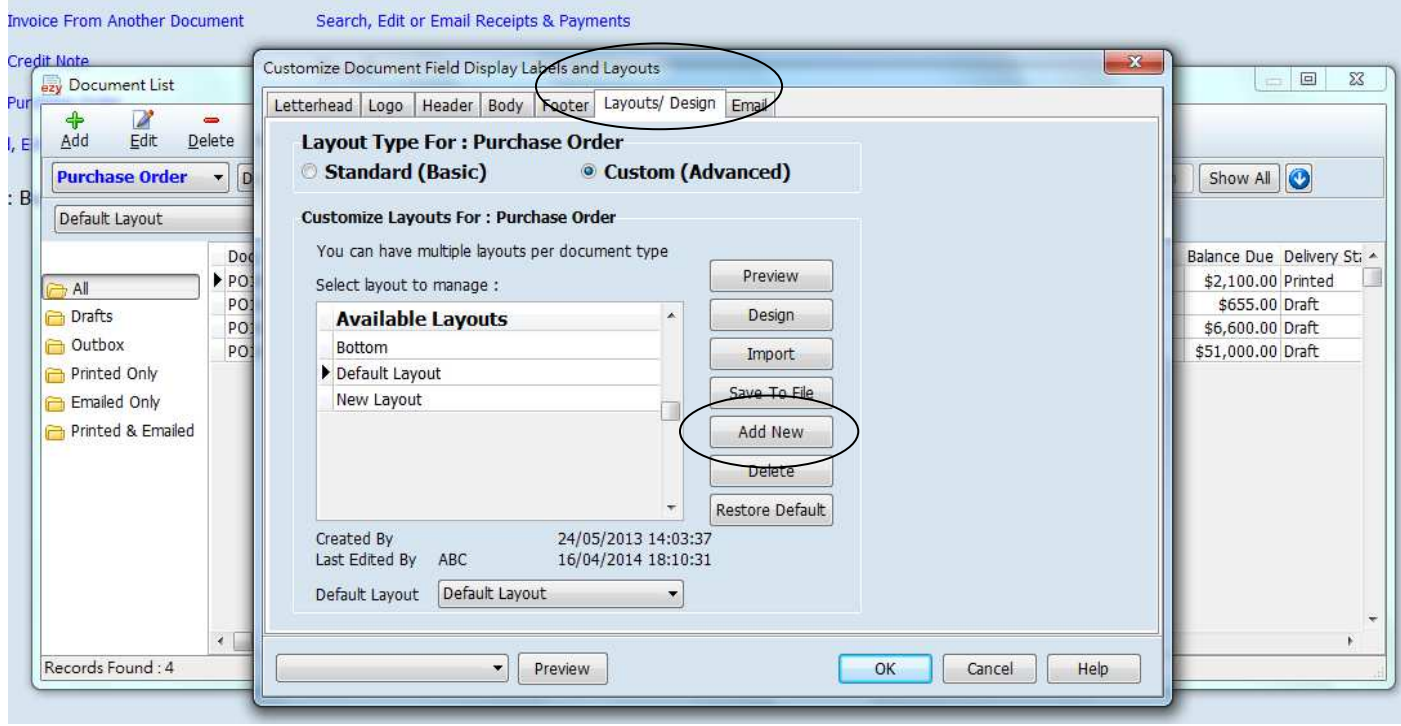

### **EZY Invoice 13**

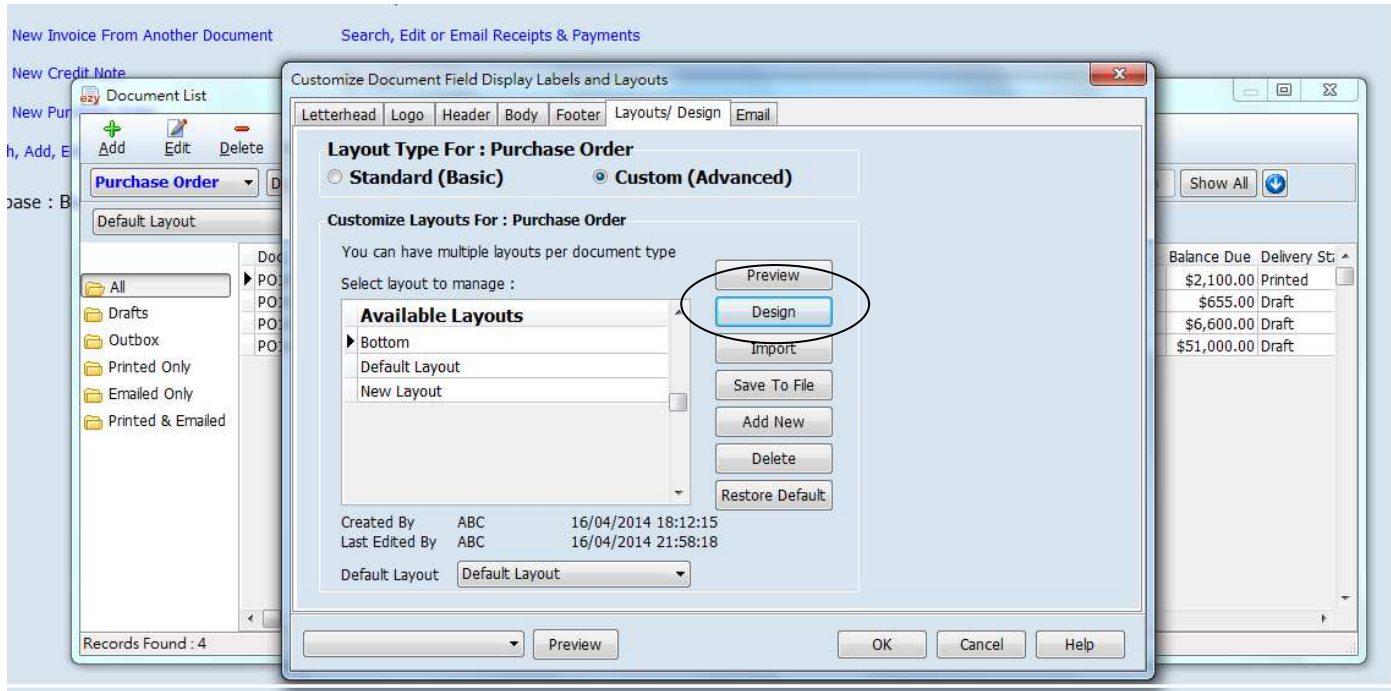

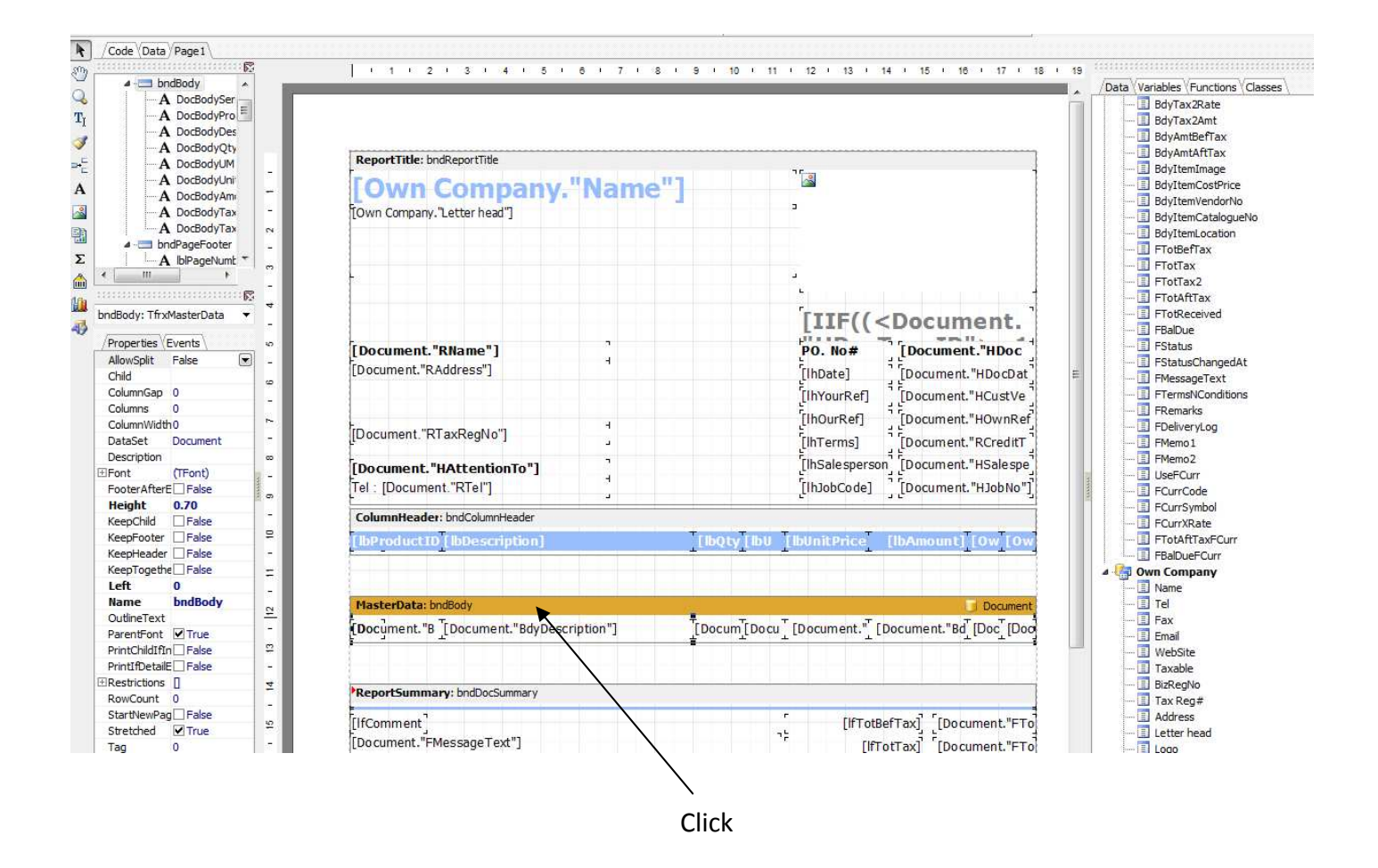

## **F7Y Invoice 13**

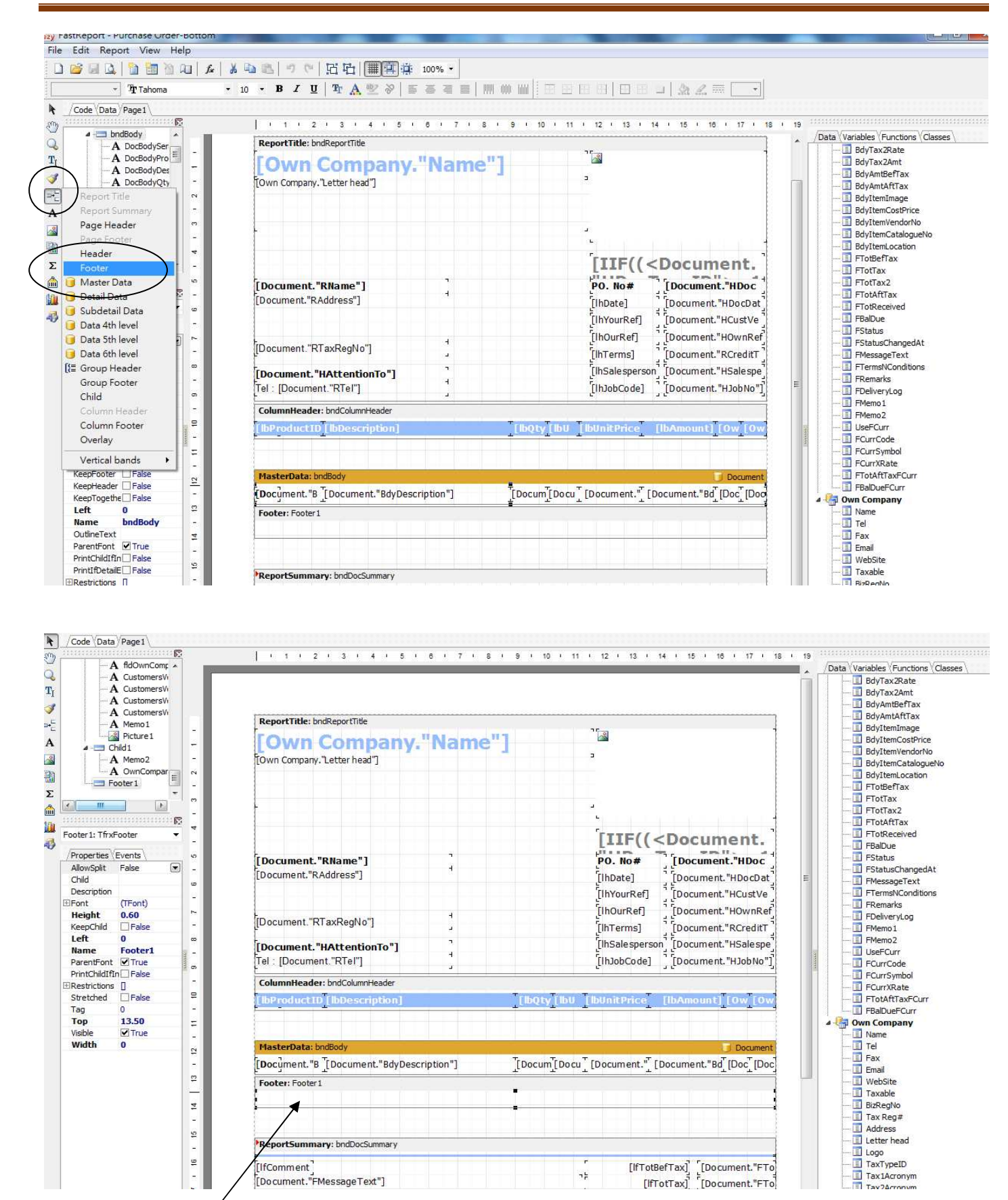

#### Result :

# **Business Advisor Service Co.**

Unit 1104 Crawford House, 70 Queen's Road Central, Hong Kong<br>TeL: 852-25032568 Fax: 2503 5568

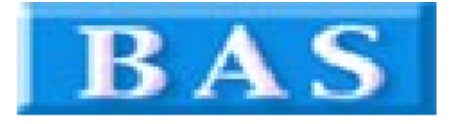

**Purchase Order** 

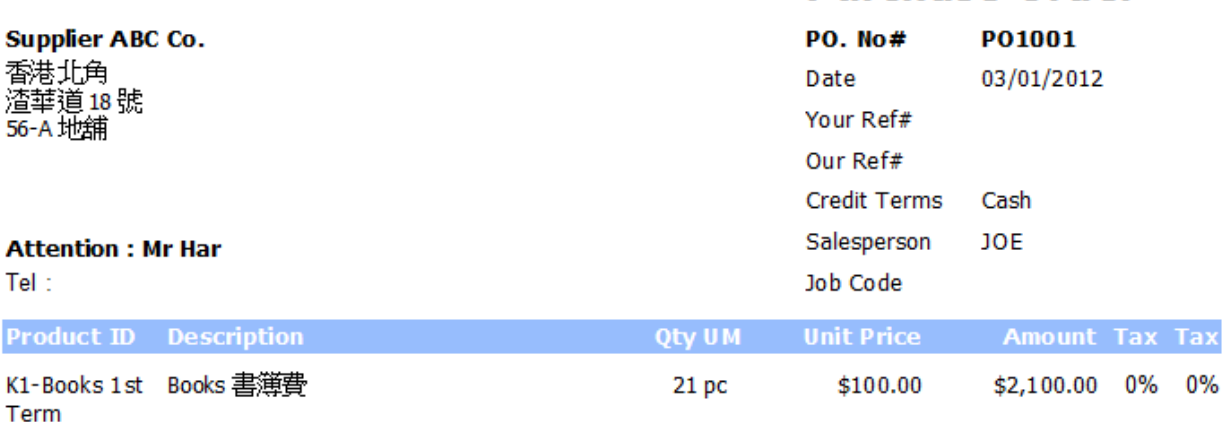

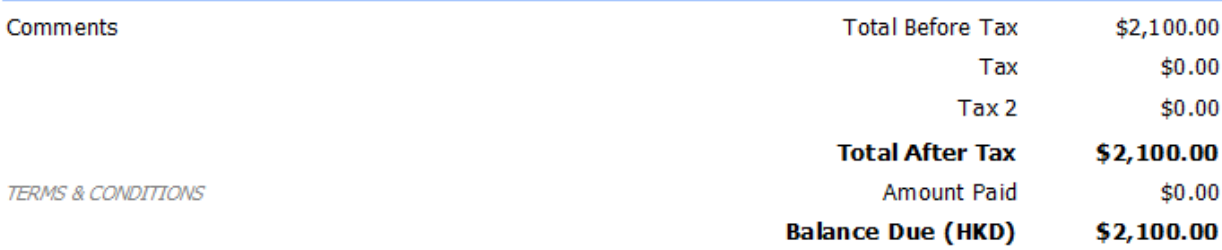

Purchase Order Approved By

for: Business Advisor Service Co.